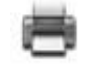

#### **RESOLUCIÓN 3681 DE2013**

(septiembre 19)

Diario Oficial No. 48.922 de 23 de septiembre de 2013

## **MINISTERIO DE SALUD Y PROTECCIÓN SOCIAL**

Por la cual se definen los contenidos y requerimientos técnicos de la información a reportar, por una única vez, a la Cuenta de Alto Costo, para la elaboración del censo de pacientes con enfermedades huérfanas.

## **EL MINISTRO DE SALUD Y PROTECCIÓN SOCIAL,**

en ejercicio de sus atribuciones legales, en especial las conferidas por el numeral 7 del artículo [173](http://www.icbf.gov.co/cargues/avance/docs/ley_0100_1993_pr005.htm#173) de la Ley 100 de 1993, el artículo [2](http://www.icbf.gov.co/cargues/avance/docs/decreto_4107_2011.htm#2)o del Decreto-ley 4107 de 2011 y en desarrollo de lo dispuesto en el artículo [4](http://www.icbf.gov.co/cargues/avance/docs/decreto_1954_2012.htm#4)o del Decreto 1954 de 2012, y

### **CONSIDERANDO:**

Que en cumplimiento de la Ley [1392](http://www.icbf.gov.co/cargues/avance/docs/ley_1392_2010.htm#Inicio) de 2010, el Gobierno Nacional expidió el Decreto [1954](http://www.icbf.gov.co/cargues/avance/docs/decreto_1954_2012.htm#Inicio) de 2012, mediante el cual se establecieron las condiciones y procedimientos para implementar el sistema de información de pacientes con enfermedades huérfanas definidas en la Resolución 430 de 2013.

Que el artículo [4](http://www.icbf.gov.co/cargues/avance/docs/decreto_1954_2012.htm#4)o del Decreto 1954 de 2012 señala las fases para la recopilación y consolidación de la información de pacientes con enfermedades huérfanas, disponiendo que en la fase inicial se elaborará el censo de pacientes con dichas patologías, según la información que reporten a la Cuenta de Alto Costo, por una única vez, las Entidades Promotoras de Salud (EPS), entidades pertenecientes al régimen de excepción de salud y las Direcciones Departamentales, Distritales y Municipales de Salud.

Que para iniciar la recopilación y consolidación de la información de que trata el artículo anterior, se hace necesario establecer los contenidos y requerimientos técnicos del reporte a la Cuenta de Alto Costo, para la elaboración del censo de las personas con enfermedades huérfanas.

Que este Ministerio como regulador del Sistema General de Seguridad Social en Salud, en el marco de lo dispuesto en el numeral 7 del artículo [173](http://www.icbf.gov.co/cargues/avance/docs/ley_0100_1993_pr005.htm#173) de la Ley 100 de 1993, se encuentra facultado para definir las condiciones de recolección, transferencia y difusión de la información en el Sistema a cargo de sus actores independientemente de la naturaleza jurídica de estos.

En mérito de lo expuesto,

### **RESUELVE:**

**ARTÍCULO 1o. OBJETO.** La presente resolución tiene por objeto definir los contenidos y requerimientos técnicos de la información a reportar por una única vez a la Cuenta de Alto Costo, para la elaboración del censo de pacientes con enfermedades huérfanas.

 $\ddot{\bullet}$ 

**ARTÍCULO 2o. DESTINATARIOS.** Deberán reportar la información de que trata la presente resolución las Instituciones Prestadoras de Servicios de Salud (IPS), las Entidades

Administradoras de Planes de Beneficios de Salud (EAPB) incluidas las de régimen de excepción y régimen especial de salud y las Direcciones Departamentales, Distritales y Municipales de Salud.

**PARÁGRAFO.** Las Instituciones Prestadoras de Servicios de Salud (IPS) reportarán a las Entidades Promotoras de Salud (EPS), a las del régimen de excepción y a las Direcciones Distritales y Municipales de Salud, la información en el Anexo Técnico que hace parte integral de la presente resolución. De la misma manera, las Direcciones Municipales reportarán a la Dirección Departamental respectiva.

 $\triangle$ 

**ARTÍCULO 3o. REPORTE DE LA INFORMACIÓN.** La información de los pacientes diagnosticados con enfermedades huérfanas deberá reportarse a través de la Cuenta de Alto Costo (http://www.cuentadealtocosto.org).

 $\ddot{\bullet}$ 

<span id="page-1-0"></span>**ARTÍCULO 4o. ESTRUCTURA DE LA INFORMACIÓN.** La estructura que deberá contener el reporte de la información, para la elaboración del censo de pacientes con enfermedades huérfanas, se establece en el Anexo Técnico que hace parte integral de la presente resolución.

**PARÁGRAFO.** La Dirección de Epidemiología y Demografía y la Oficina de Tecnologías de la Información y Comunicación (OTIC) de este Ministerio podrán efectuar ajustes y/o modificaciones al Anexo Técnico que hace parte integral de la presente resolución.

 $\ddot{\bullet}$ 

**ARTÍCULO 5o. FECHAS DE CORTE Y REPORTE DE LA INFORMACIÓN.** La fecha límite de corte de la información que deberá reportarse para efectos del censo de pacientes con enfermedades huérfanas será el 30 de agosto de 2013 y la fecha máxima para su entrega a la Cuenta de Alto Costo será el 15 de noviembre de 2013.

 $\ddot{\textbf{r}}$ 

**ARTÍCULO 6o. CERTIFICACIÓN DE VERACIDAD DE LA INFORMACIÓN.** El representante legal de las entidades obligadas a reportar la información de que trata la presente resolución deberá enviar, por una única vez, comunicación dirigida a la Dirección Ejecutiva de la Cuenta de Alto Costo con copia a la Dirección de Epidemiología y Demografía del Ministerio de Salud y Protección Social, en la que se certifique la veracidad de la información suministrada y el número de radicación generado por el aplicativo de recepción de la base de datos.

**PARÁGRAFO.** El representante legal de cada entidad será el responsable de la calidad de la información que se remita en cumplimiento de lo dispuesto en la presente resolución.

 $\triangle$ 

**ARTÍCULO 7o. INCUMPLIMIENTO DEL REPORTE.** En caso de que los destinatarios de la presente resolución incumplan la entrega de información o la entreguen fuera de los términos previstos, dicha situación será puesta en conocimiento de la Superintendencia Nacional de Salud, quien en el marco de sus competencias iniciará las investigaciones e impondrá las sanciones a que hubiere lugar.

 $\ddot{\bullet}$ 

**ARTÍCULO 8o. VIGENCIA Y DEROGATORIAS.** La presente resolución rige a partir de la fecha de su publicación y deroga las disposiciones que le sean contrarias.

Publíquese y cúmplase.

Dada en Bogotá, D. C., a 19 de septiembre de 2013.

#### **ALEJANDRO GAVIRIA URIBE.**

## **ANEXO TÉCNICO.**

## **CONTENIDOS Y REQUERIMIENTOS TÉCNICOS DE LA INFORMACIÓN A REPORTAR PARA EL CENSO DE ENFERMEDADES HUÉRFANAS.**

Las Entidades Administradoras de Planes de Beneficios de Salud (EAPB) incluidas las de régimen de excepción y régimen especial de salud y las Direcciones Departamentales y Distritales enviarán a la Cuenta de Alto Costo en la fecha de reporte prevista, un archivo en texto plano, delimitado por tabulaciones, donde cada fila o registro representa un paciente con enfermedad huérfana, que a la fecha del respectivo corte y a la fecha de reporte se encontraba afiliado en la respectiva entidad reportante. Las Direcciones Departamentales de Salud consolidarán la información de las direcciones municipales de salud correspondientes.

#### 1. **CARACTERÍSTICAS DE LOS ARCHIVOS PLANOS**

Cada registro del archivo debe contener exactamente la totalidad de los campos diligenciados, los cuales deben corresponder a las variables que se definen en la estructura de variables del presente anexo técnico. Todos los campos son obligatorios y deben cumplir con las siguientes especificaciones técnicas:

a) En el anexo técnico de los archivos, el tipo de campo corresponde a los siguientes: A-Alfanumérico; N-Numérico; D-Decimal; F-Fecha;

b) Todos los datos deben ser grabados como texto en archivos planos de formato ANSI, con extensión .txt;

c) El formato del nombre del archivo es AAAAMMDD\_CODEPS\_ENFHUERFANAS.txt, donde AAAAMMDD corresponde a la fecha de reporte definida en el artículo [4](#page-1-0)o de la presente resolución y CODEPS al código de seis caracteres o el código del departamento o distrito según DIVIPOLA en caso de las entidades departamentales y distritales de salud;

d) Como separadores de campos se deben usar tabulaciones;

e) Ningún dato en el campo debe venir encerrado entre comillas ("") ni ningún otro carácter especial;

f) Los campos numéricos deben venir sin ningún formato de valor ni separación de miles. Para los campos que se permita valores decimales, se debe usar el punto (.) como separador de decimales;

g) Los campos de tipo fecha deben venir en formato AAAA-MM-DD incluido el carácter guion, a excepción de las fechas que hacen parte del nombre de los archivos;

h) Las longitudes de campos definidas en este anexo técnico se deben entender como el tamaño máximo del campo, es decir que los datos pueden tener una longitud menor al tamaño máximo;

i) Los valores registrados en los archivos planos no deben tener ninguna justificación, por lo tanto no se les debe completar con ceros ni espacios;

j) Tener en cuenta que cuando los códigos traen CEROS, estos no pueden ser reemplazados por la vocal 'O' la cual es un carácter diferente a cero;

k) Los archivos planos no deben traer ningún carácter especial de fin de archivo ni de final de registro. Se utiliza el ENTER como fin de registro.

Para apoyar la consolidación de la base de datos de reporte por parte de las Entidades

Administradoras de Planes de Beneficios de Salud (EAPB) incluidas las de régimen de excepción y régimen especial de salud y las Direcciones Departamentales y Distritales y Municipales de Salud, la Cuenta de Alto Costo publicará un instructivo pormenorizado que aclare las preguntas que surjan durante el proceso.

# 2. **ESTRUCTURA DE LA BASE DE DATOS A REPORTAR**

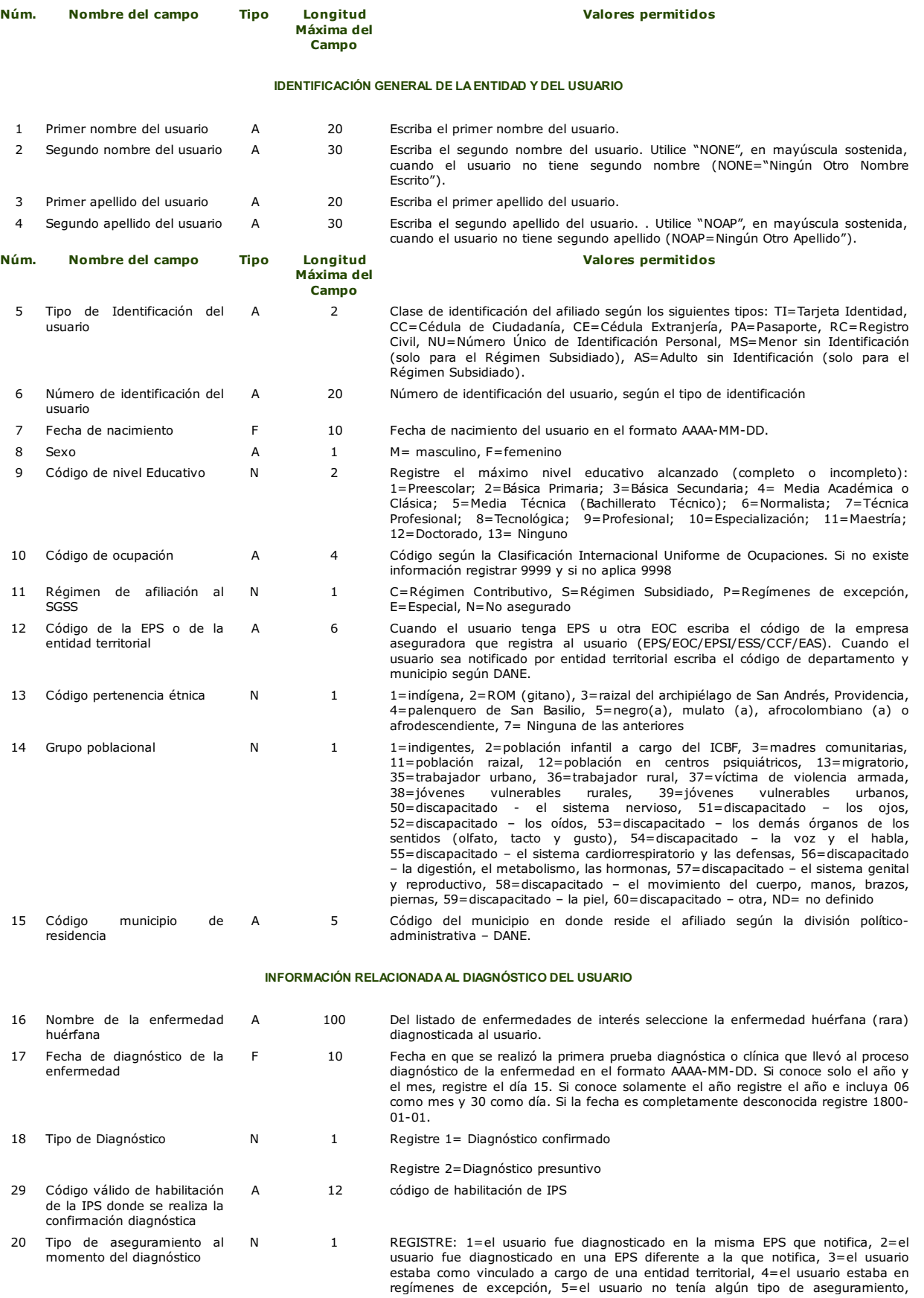

21 Código de la EPS o de la entidad territorial en donde se realizó el diagnóstico

9=desconocido.

A 6 Si el usuario tenía EPS u otra EOC al momento del diagnóstico, escriba el código de la empresa aseguradora que registra al usuario (EPS/EOC/EPSI/ESS/CCF/EAS). Si el usuario estaba a cargo de entidad territorial, escriba el código de departamento y municipio según DANE.

#### **SEGUIMIENTO ACTUAL DEL USUARIO**

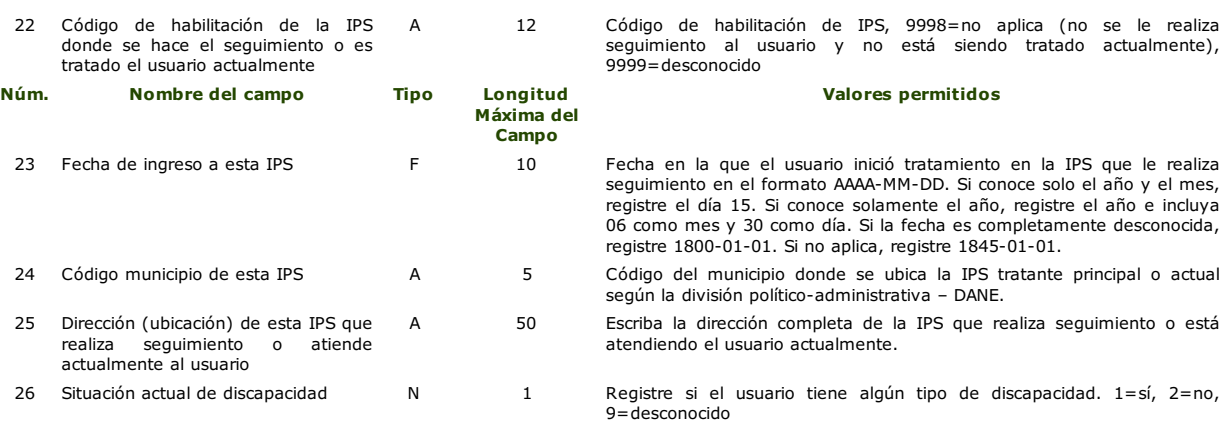

#### **MEDICACIÓN, SERVICIOS Y PROCEDIMIENTOS QUE RECIBE EL USUARIO ACTUALMENTE**

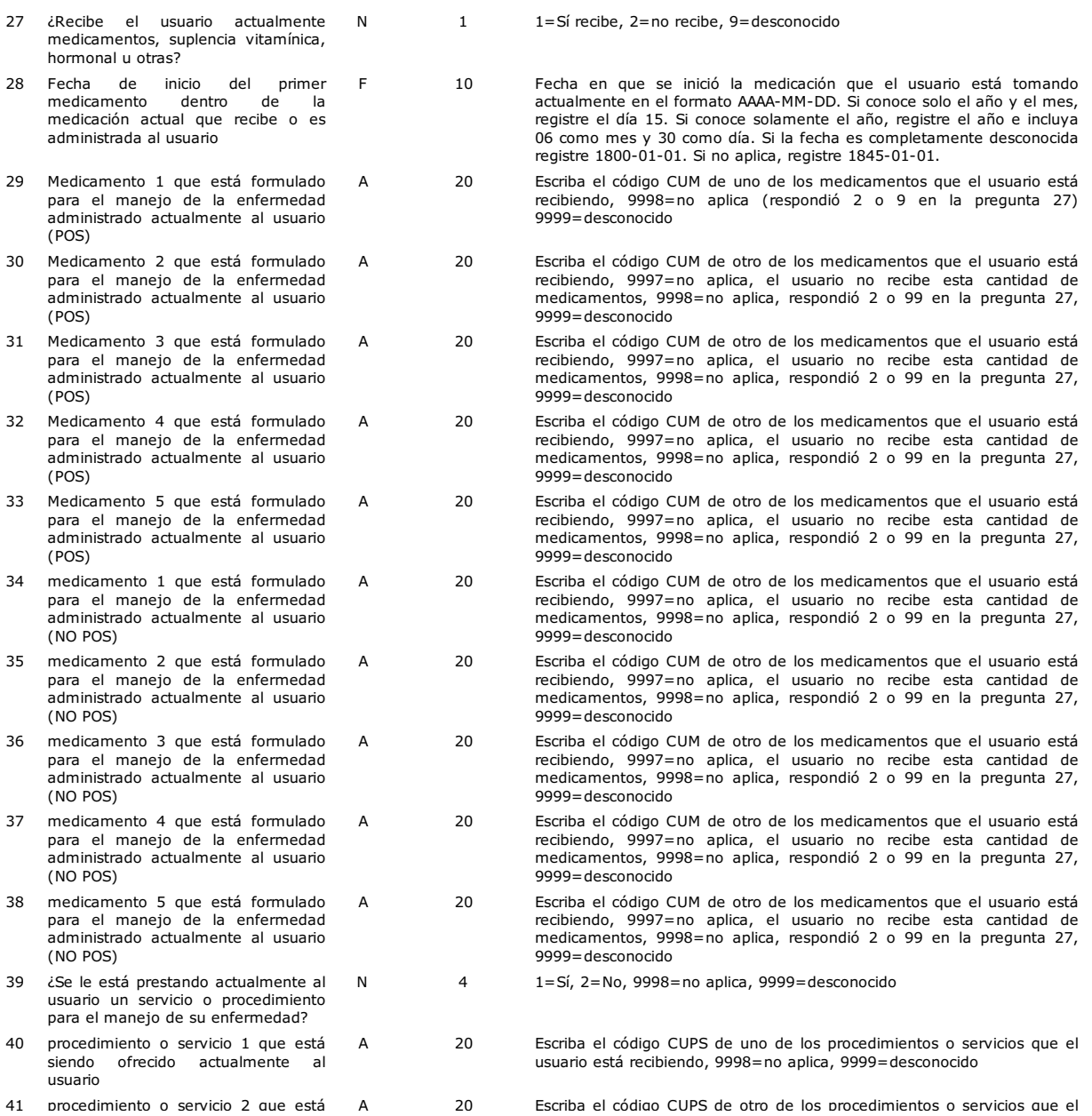

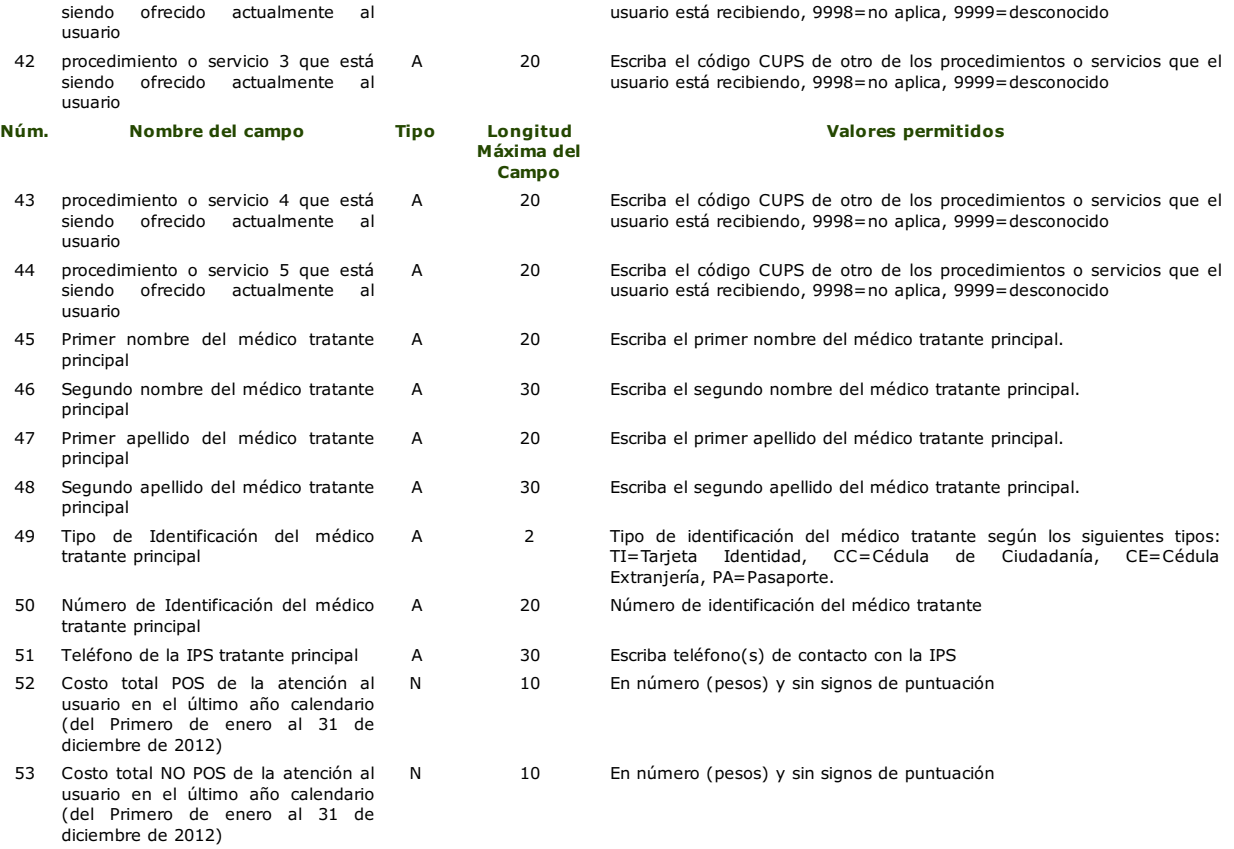

 $\hat{\mathbf{r}}$ 

#### Compilado por: AJ Avance Jurídico

Disposiciones analizadas por Avance Jurídico Casa Editorial Ltda.<br>"Derecho del Bienestar Familiar"<br>ISBN [978-958-98873-3-2]<br>Última actualización: 15 de febrero de 2014